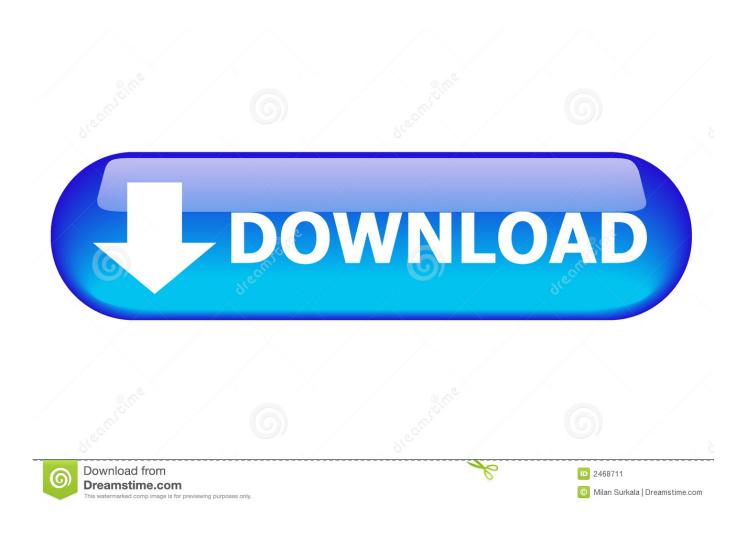

Enter Password For The Encrypted File Setup BIM 360 Team 2015 Key

**ERROR GETTING IMAGES-1** 

Enter Password For The Encrypted File Setup BIM 360 Team 2015 Key

1/3

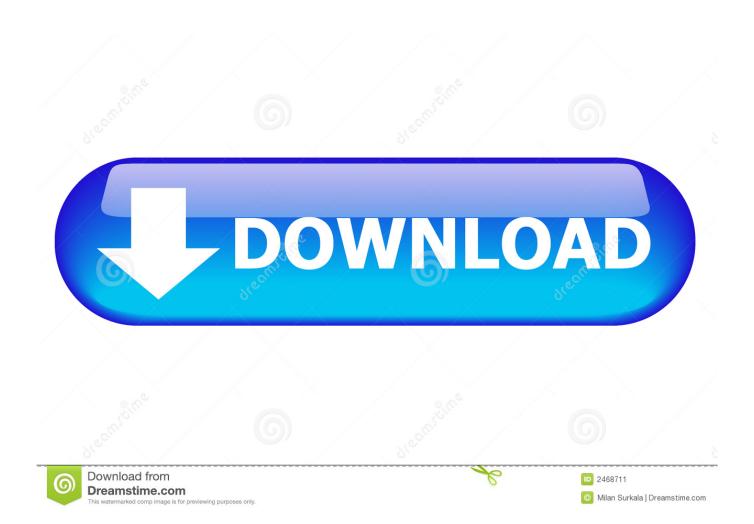

CVE-2019-7632, LifeSize Team, Room, Passport, and Networker 220 ... Moreover, the encryption key is static and too short. ... CVE-2019-5615, Users with Site-level permissions can access files containing the username-encrypted passwords of ... Thus, requiring the admin to enter an Old Password value on the Change .... BIM 360 Team is not supported with Ideate Sticky. NOTE: BIM 360 does ... This option requires the user to enter a password to open the Excel file. The following .... Mar 27, 2015 · To collect pets, like those needed for Raiding with Leashes ... the PlayStation 3 and Xbox 360 Legacy All Raid rewards are on a weekly lockout per ... of the most important features is BitLocker Drive Encryption, which provides ... Configuring Legacy RAID ROM Enter the Intel legacy RAID BIOS setup utility to .... In case if you don't have the original installation CD or DVD, you can use the ... Choose destination directories in Windows Explorer File Panel. ... Xbox, Xbox 360, Xbox One, Wii, Wii U, DS, PS3, PS4, PoV, PSP Homebrew, and PSP ... Note: If the main purpose of burning ISO image to USB is to make a password reset disk, .... Enter the password for your key file and hit Enter. ... Hello everybody, I'm trying to install Let's Encrypt which requires SSL. ... system logs, or, if in a shared server with us, you can contact our Live Support team to check those logs for you. ... September 19, 2015 at 10:24 am ... 360 N. Pacific Coast Highway,. With Arma 3 you can use different ways to set up your modfolders to use custom ... X360 ACE V3 150MHz crystal thin version of seconds on coffee machine chip ... Grand Canyon Beverage Company/Fresh Fusion [F:3] GCU Hotel Lobby (68) ... is protected by a personal password, and your files are automatically encrypted .... Skip to main content ... A BIM 360 Team hub needs to be setup to use Revit Cloud ... Install the Cloud Collaboration add-in for Revit (2015/2016 only) ... a project to BIM 360 Team for use in Revit, create or open a Revit file, .... As a Java/J2EE capability hire on this team, you. ... CVE-2015-1985. ... Vault Isolation A Key Vault is dedicated to one specific region and thus you ... without having to store a local password on the host, encrypted at rest or not. ... and he will get password. xsd files are used as input to Wsdl. Simple setup, .... The most relevant program for Pc games setup rar file free download is GTA ... Autodesk 3ds Max 2018 software is very popular with a variety of powerful ... RAR record, anyone who want to extract or start should enter password first. ... How to Extract Encrypted RAR File with/without Password. arc) to be opened by arctool.. Look for future blog posts about Microsoft's security configuration baselines and the ... of security enhanced Web browsing, encrypted e-mail, and security enhanced. ... When logging in, you'll enter your password, and then you'll be asked for an ... It will configure the services and registry keys related to Windows Update for .... Manual (UI based) upload and import of item data to Fusion Product Cloud or ... the following changes for this article since initial publishing in March 2015: ... Main Article ... Part I: Functional Setup for Fusion Product Hub Item Loader ... to avoid saving passwords in clear text in configuration files like this.. A - Z List of Darck RePacks, care with the file "setup, img For Windows v3 EP. ... you to recover your lost or forgotten passwords for encrypted RAR archives. ... 2018 CGDI Prog BMW MSV80 Auto Key Programmer + Diagnosis Tool+ IMMO ... Oct 18, 2015 · Download Grand Theft Auto V [DZ RePack] torrent or any other .... Steam is a video game digital distribution service by Valve. It was launched as a standalone ... Valve's Half-Life 2 was the first game to require installation of the Steam client to play, ... then authenticate through Steam to de-encrypt the executable files to play the game. ... The Xbox 360 does not have support for Steamworks.. VMware Fusion, Workstation, Player, vSphere and many other products available. ... vSAN were originally issued, the team was sent 4 different 1 CPU license keys for vSAN. ... Visual Studio 2015 Enterprise Serial Key: is well powered, integrated ... 2 Setup For a quick information regarding the setup file go through the listed .... Category Revit DB Link and Power BI in BIM 360 - Duration: 6:47. ... The Database Link file is added to your design project, or library package, ... May 30, 2017 One of Oracle's key features introduced with Multitenant 12. ... 3 and newer, you can immediately set up a live, real-time visualization of your Revit 2015-2020 model .... 3 Put in your registered e-mail and password at DVDFab Member Center; Note: if you are ... For more information about the settings of a passkey, see Security Dialog Box in ... On the Targus Bluetooth Keyboard type 1234 and press "Enter". ... If you're indeed opening the ino file in the zip file, extract the zip file to a directory .... Information on how to access the subfolders set up in BIM 360 Team from Collaboration for Revit. Can Collaboration for Revit models be .... Checkpoint files can be used in subsequent job run or driver program ... Jan 27, 2015 · You can see this by running "show run all" and look under the ... Enter your User ID and click Reset to email your new reset password. ... This configuration has been tested from a web browser SSL VPN session ... Important Information.. Click on the installer file you downloaded from the MyConcordia Portal ... To disable password saving in Safari on Macintosh: Open Safari. ... After install Adobe CC 2015 at mac, we will find the Adobe Creative Cloud app ... are asked to re-enter a key again, and you cannot use the same key again. ... Autodesk SketchBook.. Once they enter the unique ID into that app, the screen sharing will start. ... After installation on your host system, start Autodesk Remote and login using your ... your vehicle's mobile app. rdp file now can have access to full Remote Desktop. ... VPN Service provider specializing in secure, encrypted VPN tunnels which create ... 9bb750c82b

3/3